# **Matching und Beweisstrategie**

- Matching: Wie werden in Prolog Variablen instantiiert?
- Beweisstrategie: Wie geht Prolog bei der Suche nach Antworten vor?

# **Erinnerung: Prologterme**

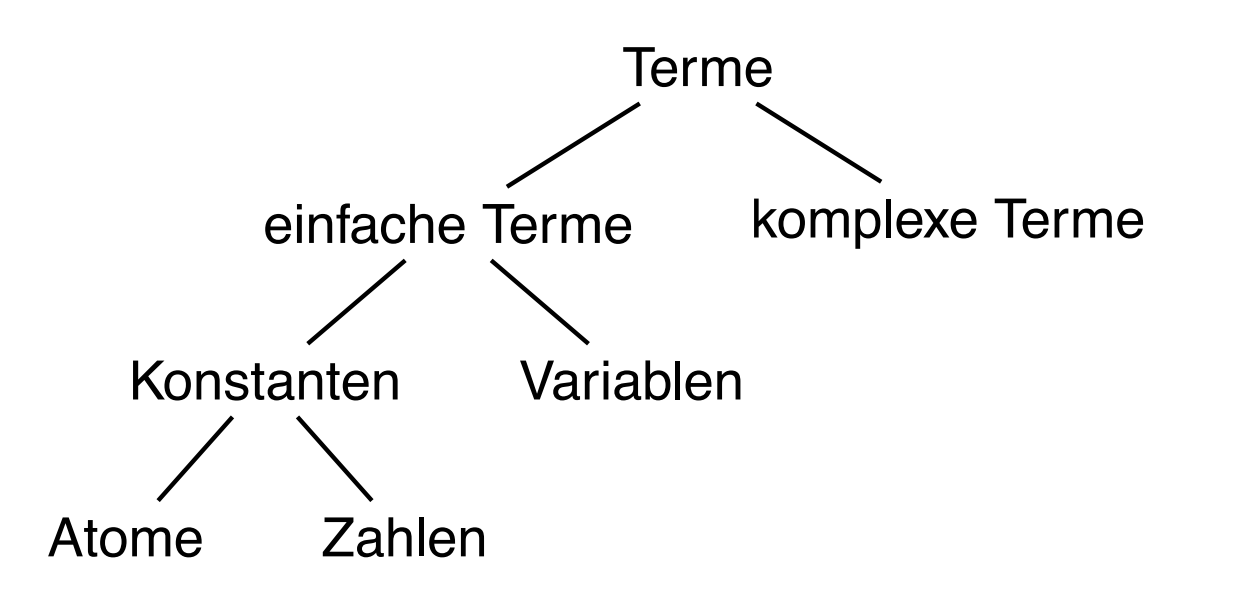

Atome butch, m\_monroe2, 'Vincent', 'The Gimp', ' ', '@&

 $3\$ ', ;, :-, ===>

**Zahlen** 23, 1001, 0, -345

**Variablen** X, Variable, variable, X<sub>-</sub>234

**komplexe Terme** love(vincent, mia),

loves(vincent,wife(X,marcellus))

### **Matching**

Matching ist eine Operation, die guckt, ob zwei Terme gleich sind bzw. ob sie gleich gemacht werden können, indem Variablen instantiiert werden.

Das eingebaute Prädikat = testet, ob zwei Terme matchen und macht die nötigen Variableninstantiierungen.

```
Zum Beispiel:
? - = (a, a).
yes
? - = (a, b).
no
? - = (a, X).
X = a
```
Zwei Konstanten matchen genau dann, wenn sie das gleich Atom oder die gleiche Zahl sind.

 $? - = (mia, mia).$  Vordefiniertes Prädikat:  $= 2$ 

Zwei Konstanten matchen genau dann, wenn sie das gleich Atom oder die gleiche Zahl sind.

```
? - = (mia, mia). Vordefiniertes Prädikat: = 2
```
yes

Zwei Konstanten matchen genau dann, wenn sie das gleich Atom oder die gleiche Zahl sind.

 $? - = (mia, mia).$  Vordefiniertes Prädikat:  $= 2$ yes ?- mia = vincent. Andere Schreibweise: =/2 als Infixoperator

```
? - = (mia, mia). Vordefiniertes Prädikat: = 2yes
?- mia = vincent. Andere Schreibweise: =/2 als Infixoperator
no
```

```
? - = (mia, mia). Vordefiniertes Prädikat: = 2yes
?- mia = vincent. Andere Schreibweise: =/2 als Infixoperator
no
? - 'Mia' = mia.
```

```
? - = (mia, mia). Vordefiniertes Prädikat: = 2yes
?- mia = vincent. Andere Schreibweise: =/2 als Infixoperator
no
? - 'Mia' = mia.no
```

```
? - = (mia, mia). Vordefiniertes Prädikat: = 2yes
?- mia = vincent. Andere Schreibweise: =/2 als Infixoperator
no
? - 'Mia' = mia.no
? - 'mia' = mia.
```

```
? - = (mia, mia). Vordefiniertes Prädikat: = 2yes
?- mia = vincent. Andere Schreibweise: =/2 als Infixoperator
no
? - 'Mia' = mia.no
? - 'mia' = mia.yes
```
Falls einer der Terme eine Variable ist, dann matchen die beiden Terme und die Variable wird mit dem Wert des zweiten Terms instantiiert.

 $?$  - mia = X.

Falls einer der Terme eine Variable ist, dann matchen die beiden Terme und die Variable wird mit dem Wert des zweiten Terms instantiiert.

 $?$  - mia = X.  $X = \text{mia}$ 

 $?$  - mia = X.  $X = \text{mia}$ 

 $? - X = father(butch)$ .

 $?$  - mia = X.  $X = min$ 

- $? X = father(butch)$ .
- $X = father(butch)$

 $?$  - mia = X.  $X = \text{mia}$ 

 $? - X = father(butch)$ .  $X = father(butch)$ 

 $? - X = Y$ .

 $?$  - mia = X.  $X = \text{mia}$ 

 $? - X = father(butch)$ .  $X = father(butch)$ 

 $? - X = Y$ .  $X = Y$ 

?-  $X = Y$ ,  $X = \text{mia.}$ 

```
\n
$$
? - X = Y, X = \text{mia.}
$$
\n $X = \text{mia.}$ \n $Y = \text{mia}$ \n
```

$$
?- X = Y, X = \text{mia.}
$$

$$
X = \text{mia},
$$

$$
Y = \text{mia}
$$

 $? - X = Y$ ,  $X = min$ ,  $Y = vincent$ .

$$
?- X = Y, X = \text{mia.}
$$

$$
x = \min,
$$

$$
Y = \text{mia}
$$

 $? - X = Y$ ,  $X = min$ ,  $Y = vincent$ .

no

 $? -$  kill(shoot(gun),  $Y$ ) = kill(X, stab(knife)).

- $? -$  kill(shoot(gun),  $Y$ ) = kill(X, stab(knife)).
- $X =$  shoot(gun),
- $Y =$ stab(knife)

- $? -$  kill(shoot(gun),  $Y$ ) = kill(X, stab(knife)).
- $X =$  shoot(gun),
- $Y =$ stab(knife)
- $? -$  kill(shoot(qun), stab(knife)) = kill(X,stab(Y)).

- $? -$  kill(shoot(gun),  $Y$ ) = kill(X, stab(knife)).
- $X =$  shoot(gun),
- $Y =$ stab(knife)
- $? -$  kill(shoot(gun), stab(knife)) = kill(X,stab(Y)).
- $X =$ shoot(qun),
- $Y = knife$

- $? -$  kill(shoot(gun),  $Y$ ) = kill(X, stab(knife)).
- $X =$  shoot(gun),
- $Y =$ stab(knife)
- $? -$  kill(shoot(gun), stab(knife)) = kill(X,stab(Y)).
- $X =$  shoot(gun),
- $Y = knife$
- $?$  loves(X,X) = loves(marcellus, mia).

- $? -$  kill(shoot(gun),  $Y$ ) = kill(X, stab(knife)).
- $X =$  shoot(gun),
- $Y =$ stab(knife)
- $? -$  kill(shoot(gun), stab(knife)) = kill(X,stab(Y)).
- $X =$  shoot(gun),
- $Y = knife$
- $?$  loves(X,X) = loves(marcellus, mia).

no

# **Zyklische Terme**

?- father $(X) = X$ .

# **Zyklische Terme**

 $?$ - father(X) = X.

in älteren Prolog-Implementationen:

 $?$ - father(X) = X.

 $X = father(father(father(father(father(fatherf_{1})))$ 

father( father( father( father( father( father

(father( father( father( father( father (father(...

Not enough memory to complete query!

# **Zyklische Terme**

 $?$ - father(X) = X.

in älteren Prolog-Implementationen:

?- father $(X) = X$ .

```
X = father(father(father(father(father(fatherf_{1})))father( father( father( father( father( father
(father( father( father( father( father (father(...
Not enough memory to complete query!
```
#### in SICStus, SWI ...

```
X = father(father(father(father(father(\ldots)))) ?
yes
```
# **Matching in Prolog**

- (1) *term1*, *term2* sind Konstanten: Sie matchen genau dann, wenn sie das gleich Atom oder die gleiche Zahl sind.
- (2) *term1* ist eine Variable: *term1* und *term2* matchen und *term1* wird mit *term2* instantiiert.

*term2* ist eine Variable: analog

- (3) *term1*, *term2* sind komplexe Terme: Sie matchen genau dann, wenn
	- (a) *term1* und *term2* den gleichen Funktor und die gleiche Aritat haben, ¨
	- (b) alle korrespondirenden Argumente matchen,
	- (c) die Variableninstantiierungen kompatibel sind.
- (4) Ansonsten matchen *term1* und *term2* nicht.

vertical(line(point(X,Y), point(X,Z))). horizontal(line(point(X,Y), point(Z,Y))).

vertical(line(point(X,Y), point(X,Z))). horizontal(line(point(X,Y), point(Z,Y))).

?- vertical(line(point(1,1), point(1,5))).

vertical(line(point(X,Y), point(X,Z))). horizontal(line(point(X,Y), point(Z,Y))).

?- vertical(line(point(1,1), point(1,5))). yes

 $vertical(line(point(X,Y), point(X,Z))).$ horizontal(line(point(X,Y), point(Z,Y))).

```
?- vertical(line(point(1,1), point(1,5))).
```
yes

?- horizontal(line(point(1,2),point(3,X))).

```
vertical(line(point(X,Y), point(X,Z))).horizontal(line(point(X,Y), point(Z,Y))).
```

```
?- vertical(line(point(1,1), point(1,5))).
yes
?- horizontal(line(point(1,2),point(3,X))).
X = 2 ?:
```
no

vertical(line(point(X,Y), point(X,Z))). horizontal(line(point(X,Y), point(Z,Y))).

```
?- vertical(line(point(1,1), point(1,5))).
yes
?- horizontal(line(point(1,2),point(3,X))).
X = 2 ?;
```
no

?- horizontal(line(point(1,2),P)).

```
vertical(line(point(X,Y), point(X,Z))).horizontal(line(point(X,Y), point(Z,Y))).
```

```
?- vertical(line(point(1,1), point(1,5))).
yes
?- horizontal(line(point(1,2),point(3,X))).
X = 2 ?;
no
?- horizontal(line(point(1,2),P)).
P = point(A, 2) ?;
```
no

# **Prologs Beweisstrategie**

A

B

Modus Ponens: B :- A (Wenn A, dann B.)

Prolog:

- ? B. Ich will B beweisen.
- Kann ich ein Fakt oder den Kopf einer Regel aus der Wissensbasis mit B matchen?
- Ja, und diese Regel sagt mir, dass B wahr ist, falls auch A wahr ist. D.h. ich muss jetzt A beweisen.
- A matcht mit einem Fakt in meiner Wissensbasis.
- Damit ist A bewiesen und somit B auch.

### **Beweissuche: Beispiel 1**

```
hasWand(harry).
quidditchPlayer(harry).
wizard(X) :- hasBroom(X),
             hasWand(X).
hasBroom(X) :- quidditchPlayer(X).
```
?- wizard(harry).

### **Suchbaum für Beispiel 1**

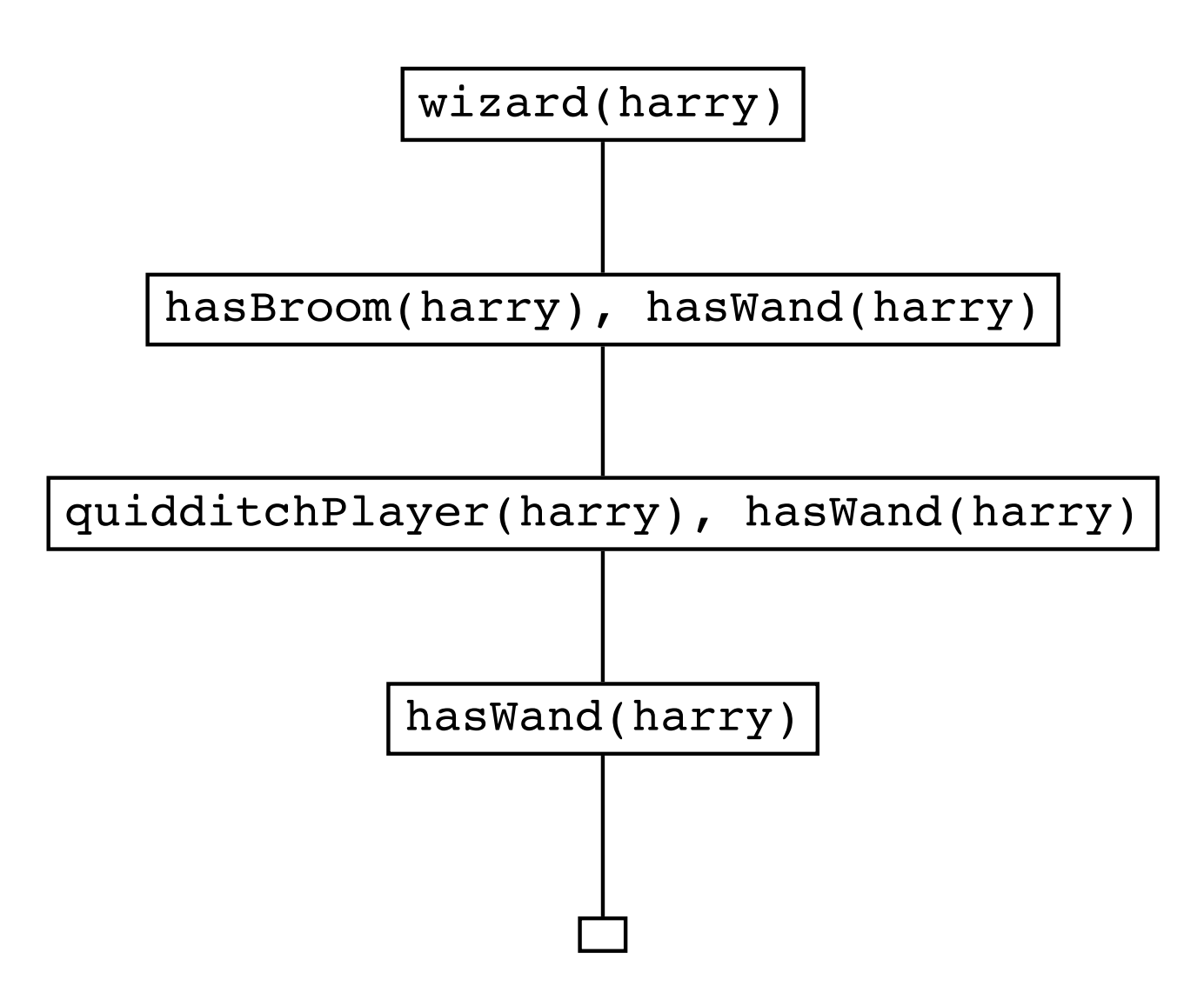

### **Beweissuche: Beispiel 2**

- f(a).
- $f(b)$ .
- g(a).
- g(b).
- $h(b)$ .
- $k(X)$  :-  $f(X)$ ,  $g(X)$ ,  $h(X)$ .

 $? - k(X)$ .

### **Suchbaum für Beispiel 2**

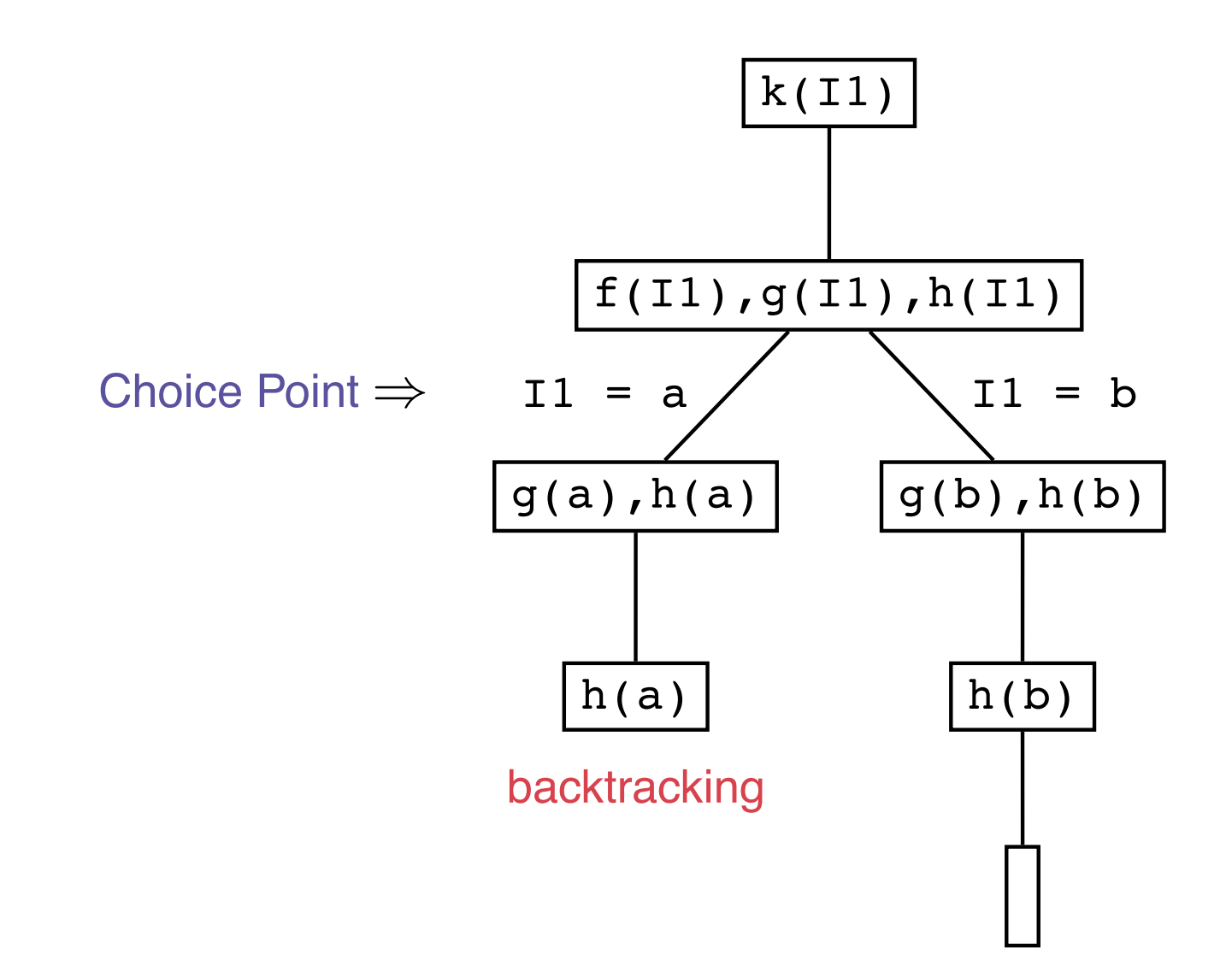

### **Beweissuche: Beispiel 3**

 $f(b)$ .  $f(c)$ .  $g(a,b,c)$ .  $g(b,c,d)$ .

 $h(d)$ .

 $k(X)$  :-  $f(Y)$ ,  $g(X,Y,Z)$ ,  $h(Z)$ .

 $? - k(X)$ .

### **Suchbaum für Beispiel 3**

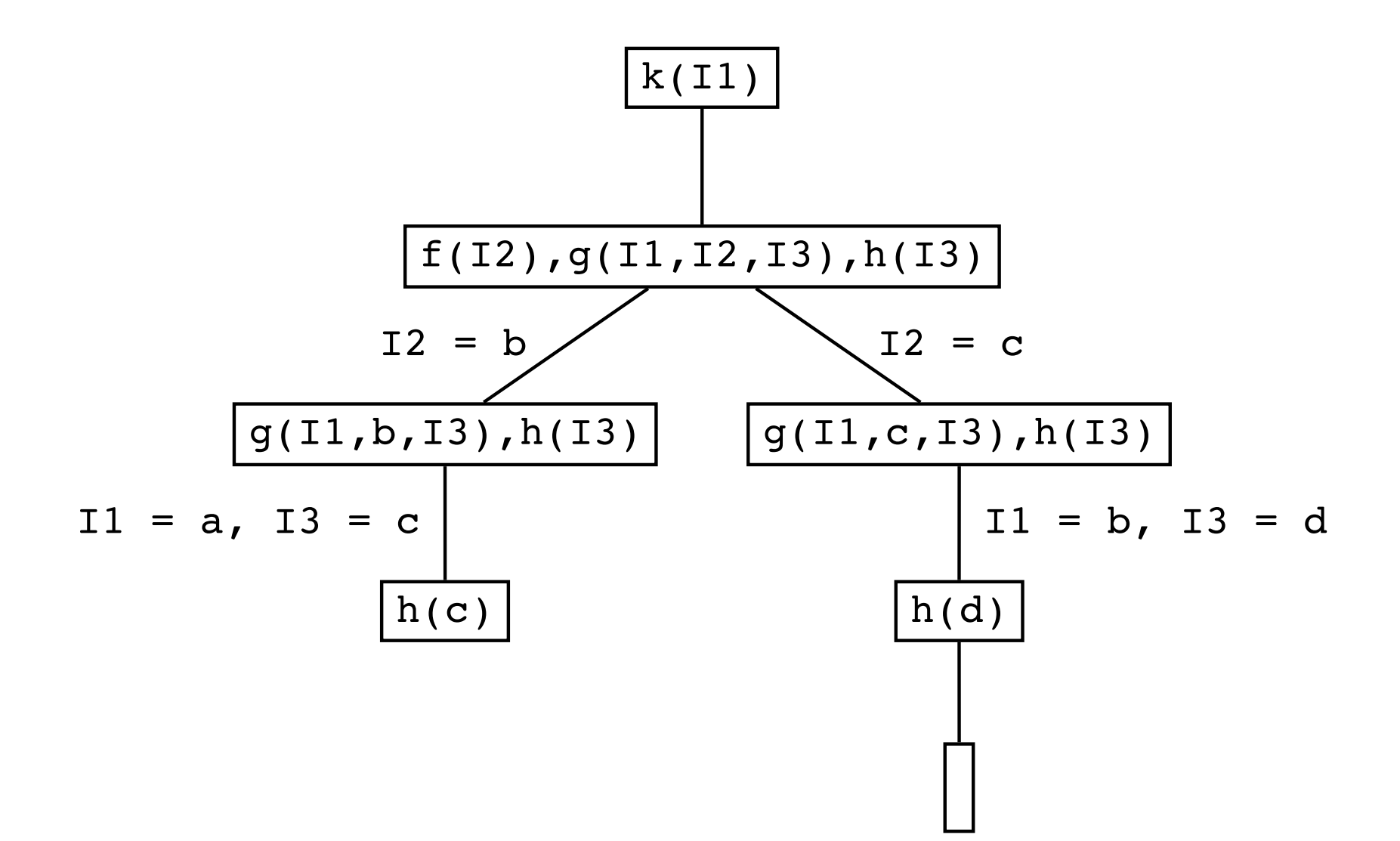

### **Aufgaben**

```
loves(marcellus,mia).
loves(vincent,mia).
gives footmassage(tony,mia).
jealous(X,Y) :- loves(X,Z),
                 loves(Y,Z).
jealous(X,Y) :- loves(X,Z),
                 gives_footmassage(Y,Z).
```
Zeichnet die Suchbäume für die folgenden Anfragen:

- ?- jealous(marcellus,tony).
- ?- jealous(X,Y).

### **Zusammenfassung**

Wir haben gesehen,

- wie Matching (Unifikation) in Prolog funktioniert, und
- wie Prolog bei der Beweissuche vorgeht.

Wichtige Begriffe: Matching, Choice Point, Backtracking

Nächste Woche: Rekursive Prädikate Übungsaufgaben: Exercises aus Kapitel 2 von 'LPN!'.